# **Orchestrator - Documentation #46133**

# **encourage users to apply YAML specs instead of using the CLI**

06/22/2020 08:13 AM - Sebastian Wagner

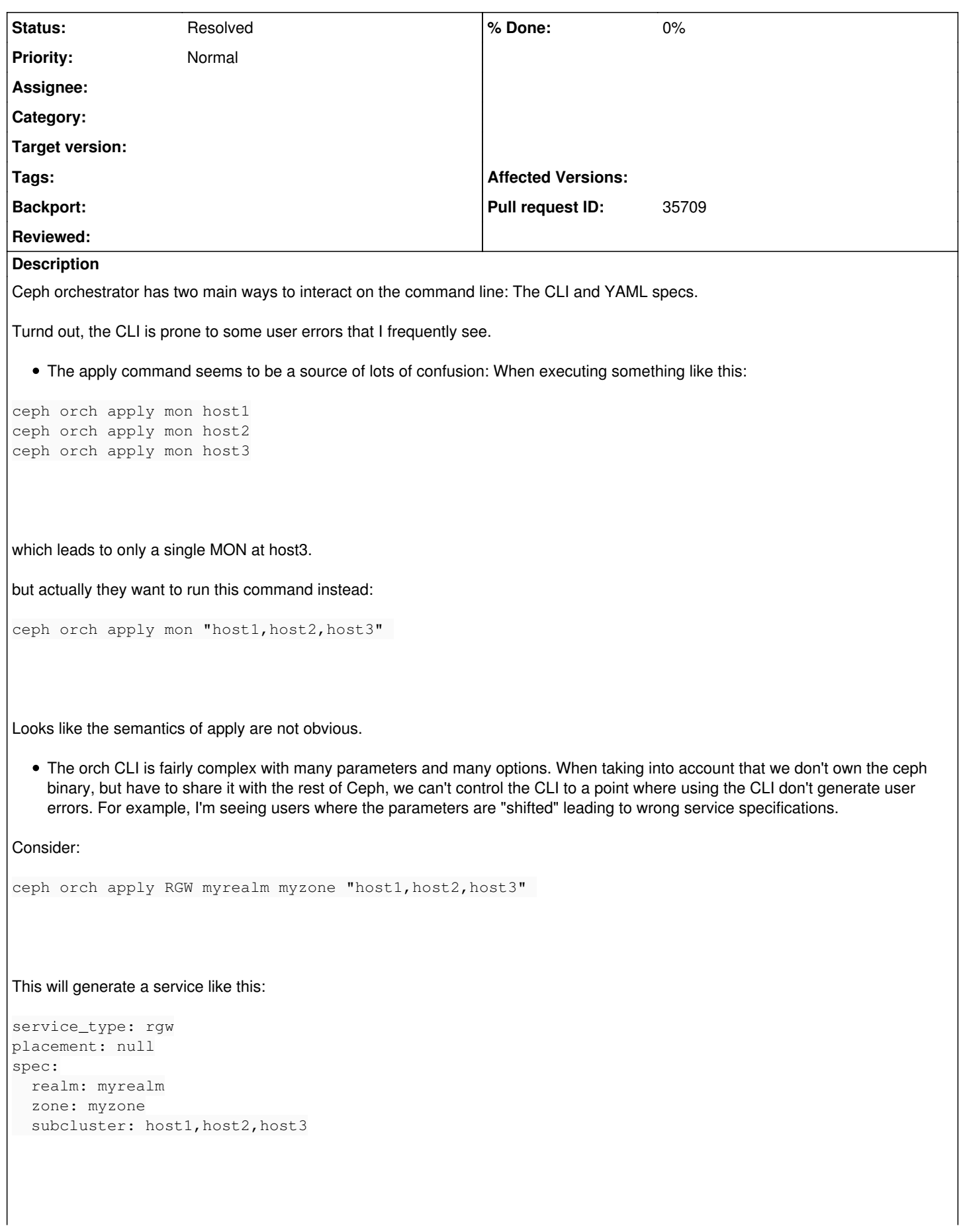

Which is just wrong. **Instead**. I'd propose to encourage users to use the YAML specifications and **only** use ceph orch apply -i file.yaml And let users define YAML specifications:

service\_type: mon placement: hosts: - host1 - host2 - host3

Benefits are:

- The semantics of the placement argument is clear.
- As we're using named arguments in YAML, we'll see fewer users calling the CLI wrongly.

#### **History**

#### **#1 - 06/22/2020 08:31 AM - Zac Dover**

affected files:

cephadm/adopt.rst cephadm/install.rst mgr/orchestrator.rst

### **#2 - 06/22/2020 08:48 AM - Zac Dover**

We need more examples of YAML files that users can cut and paste or at least cut, alter, and paste.

### **#3 - 06/22/2020 03:08 PM - Zac Dover**

This is similar to the way that Kubernetes does things. --Sebastian Wagner, Ceph Orchestrators Meeting 22 Jun 2020

# **#4 - 06/23/2020 04:11 AM - Zac Dover**

<https://github.com/ceph/ceph/pull/35709>

# **#5 - 06/23/2020 12:33 PM - Zac Dover**

*- Pull request ID set to 35709*

#### **#6 - 07/22/2020 10:56 AM - Sebastian Wagner**

*- Status changed from New to Pending Backport*

#### **#7 - 07/31/2020 01:01 PM - Sebastian Wagner**

*- Status changed from Pending Backport to Resolved*